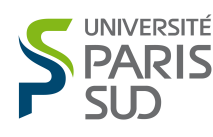

## Travaux Pratiques de  $\text{LFT}_F X$  n°1

Outil de Développement

—Licence d'informatique—

## Utilisation de PTEX

Le but de ces exercices est de s'entraîner avec les différentes fonctionalités de L<sup>A</sup>TEX. N'hésitez pas à vous écartez du sujet pour expérimenter.

Exercice 1. Écrire un premier document LAT<sub>EX</sub>. Le compiler et le visualiser avec  $xdvi$ . On peut laisser tourné xdvi ce qui fait que le résultat est visible immédiatement après compilation.

x Exercice 2. Entraînez vous à écrire les accents et les espaces. Vérifier le fonctionnement des césures.

- $\blacktriangleright$  Exercice 3.
	- 1. Structurez votre document en chapitre, section, sous-section, etc.
	- 2. Que se passe-t-il si l'on change de classe.
	- 3. Vérifiez le fonctionnement de références croisées.
	- 4. Insérez une table des matières.

Exercice 4. Ajoutez quelque note de bas de page à votre document.

x Exercice 5. Amusez vous avec les différentes polices et tailles. Vérifiez que l'on rend très vite un document illisible !

x Exercice 6. Faire une liste une énumération ainsi qu'une description.

**Exercice 7.** Vous pouvez également rendre un document illisible avec les différents centrages.

x Exercice 8. Essayer les différentes façons d'écrire un code (numéroté ou non, avec les espaces visibles ou non).

x Exercice 9. Coder le tableau suivant :

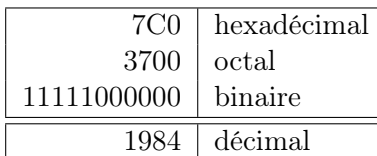

Si vous avez le temps essayez plus compliqué.